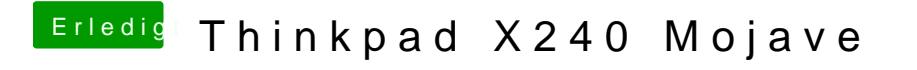

Beitrag von Sanvounnas vom 7. August 2019, 18:06

ok der kopfhörerausgang funktioniert jetzt, danke

wie kann ich alles festplatten im Finder mir anzeigen lassen? Meine SSD ist